# Package 'regmedint'

April 6, 2022

<span id="page-0-0"></span>Title Regression-Based Causal Mediation Analysis with Interaction and Effect Modification Terms

Version 1.0.0

Description This is an extension of the regression-based causal mediation analysis first proposed by Valeri and VanderWeele (2013) [<doi:10.1037/a0031034>](https://doi.org/10.1037/a0031034) and Valeri and Vander-Weele (2015) <doi:10.1097/EDE.000000000000253>). It supports including effect measure modification by covariates(treatment-covariate and mediator-covariate product terms in mediator and outcome regression models). It also accommodates the original 'SAS' macro and 'PROC CAUSALMED' procedure in 'SAS' when there is no effect measure modification. Linear and logistic models are supported for the mediator model. Linear, logistic, loglinear, Poisson, negative binomial, Cox, and accelerated failure time (exponential and Weibull) models are supported for the outcome model.

License GPL-2

Encoding UTF-8

LazyData true

Imports Deriv, MASS, Matrix, assertthat, sandwich, survival

Suggests boot, furrr, future, geepack, knitr, mice, mitools, modelr, purrr, rlang, rmarkdown, stringr, testthat, tidyverse, magic, formattable, kableExtra

RoxygenNote 7.1.2

VignetteBuilder knitr

URL <https://kaz-yos.github.io/regmedint/>

BugReports <https://github.com/kaz-yos/regmedint/issues>

**Depends**  $R$  ( $>= 2.10$ )

NeedsCompilation no

Author Kazuki Yoshida [cre, aut] (<<https://orcid.org/0000-0002-2030-3549>>), Yi Li [ctb, aut] (<<https://orcid.org/0000-0002-9359-210X>>), Maya Mathur [ctb] (<<https://orcid.org/0000-0001-6698-2607>>)

Maintainer Kazuki Yoshida <kazukiyoshida@mail.harvard.edu>

Repository CRAN

Date/Publication 2022-04-06 20:20:02 UTC

## <span id="page-1-0"></span>R topics documented:

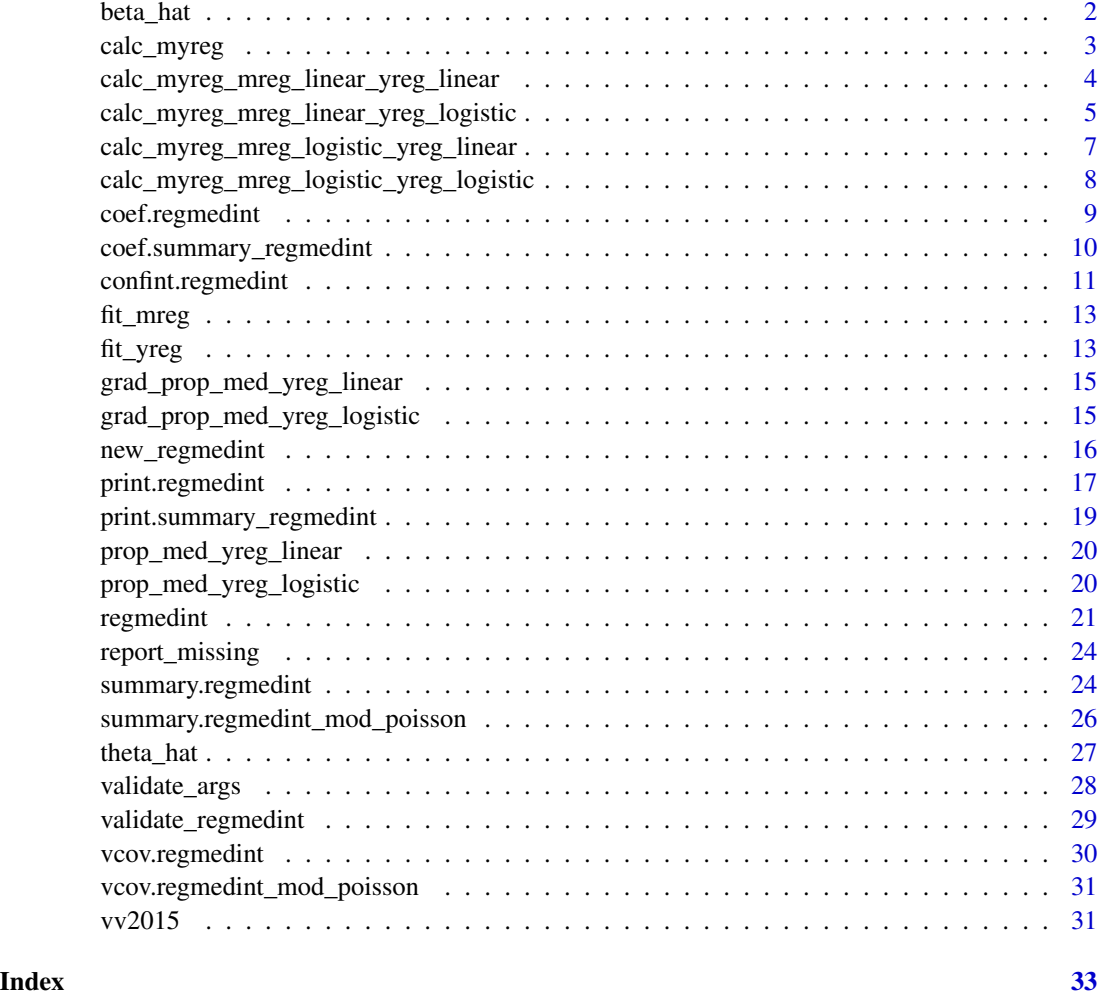

beta\_hat *Create a vector of coefficients from the mediator model (mreg)*

#### Description

This function extracts [coef](#page-0-0) from mreg\_fit and pads with zeros appropriately to create a named vector consistently having the following elements: (Intercept), avar, cvar (this part is eliminated when cvar = NULL), emm\_ac\_mreg (this part is eliminated when emm\_ac\_mreg = NULL).

#### Usage

```
beta_hat(mreg, mreg_fit, avar, cvar, emm_ac_mreg = NULL)
```
#### <span id="page-2-0"></span>calc\_myreg 3

#### Arguments

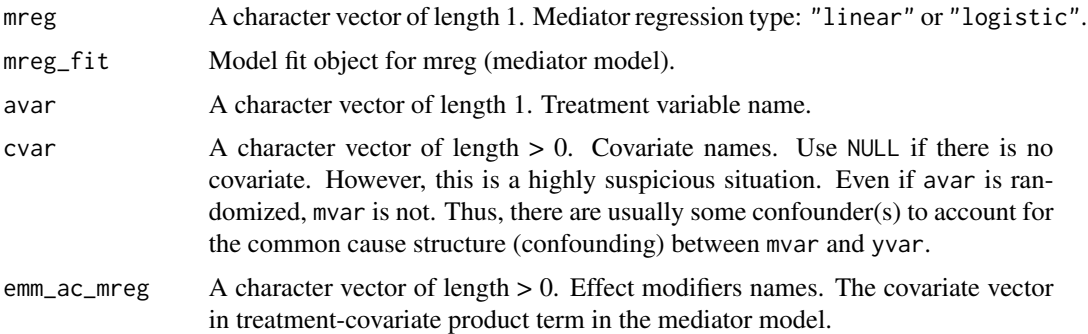

#### Value

A named numeric vector of coefficients.

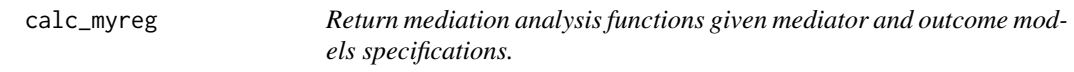

#### Description

This function returns functions that can be used to calculate the causal effect measures, given the mediator model fit (mreg\_fit) and the outcome model fit (yreg\_fit).

#### Usage

```
calc_myreg(
  mreg,
  mreg_fit,
  yreg,
  yreg_fit,
  avar,
  mvar,
  cvar,
  emm_ac_mreg,
  emm_ac_yreg,
  emm_mc_yreg,
  interaction
)
```
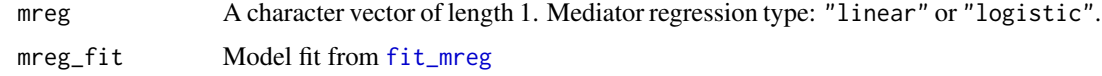

<span id="page-3-0"></span>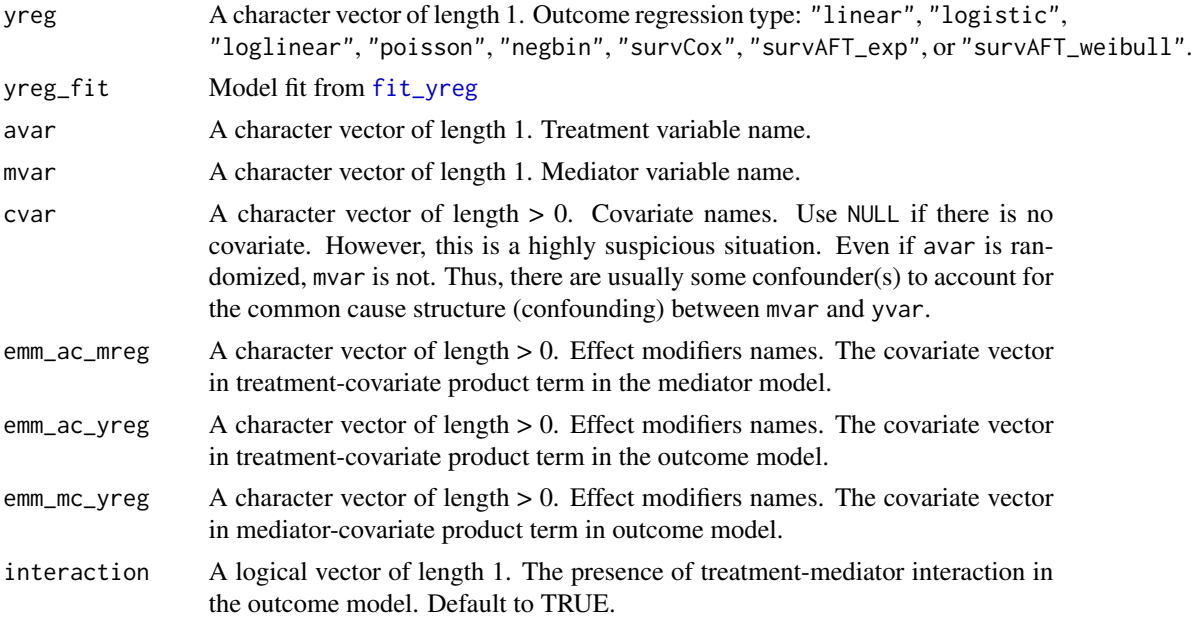

A list containing two functions. The first is for calculating point estimates. The second is for calculating the correspoding

calc\_myreg\_mreg\_linear\_yreg\_linear *Create calculators for effects and se (mreg linear / yreg linear)*

#### Description

Construct functions for the conditional effect estimates and their standard errors in the mreg linear / yreg linear setting. Internally, this function deconstructs model objects and feeds parameter estiamtes to the internal worker functions calc\_myreg\_mreg\_linear\_yreg\_linear\_est and calc\_myreg\_mreg\_linear\_yreg\_linear\_se.

#### Usage

```
calc_myreg_mreg_linear_yreg_linear(
  mreg,
 mreg_fit,
  yreg,
  yreg_fit,
  avar,
  mvar,
  cvar,
  emm_ac_mreg,
```

```
emm_ac_yreg,
emm_mc_yreg,
interaction
```
#### Arguments

 $\mathcal{L}$ 

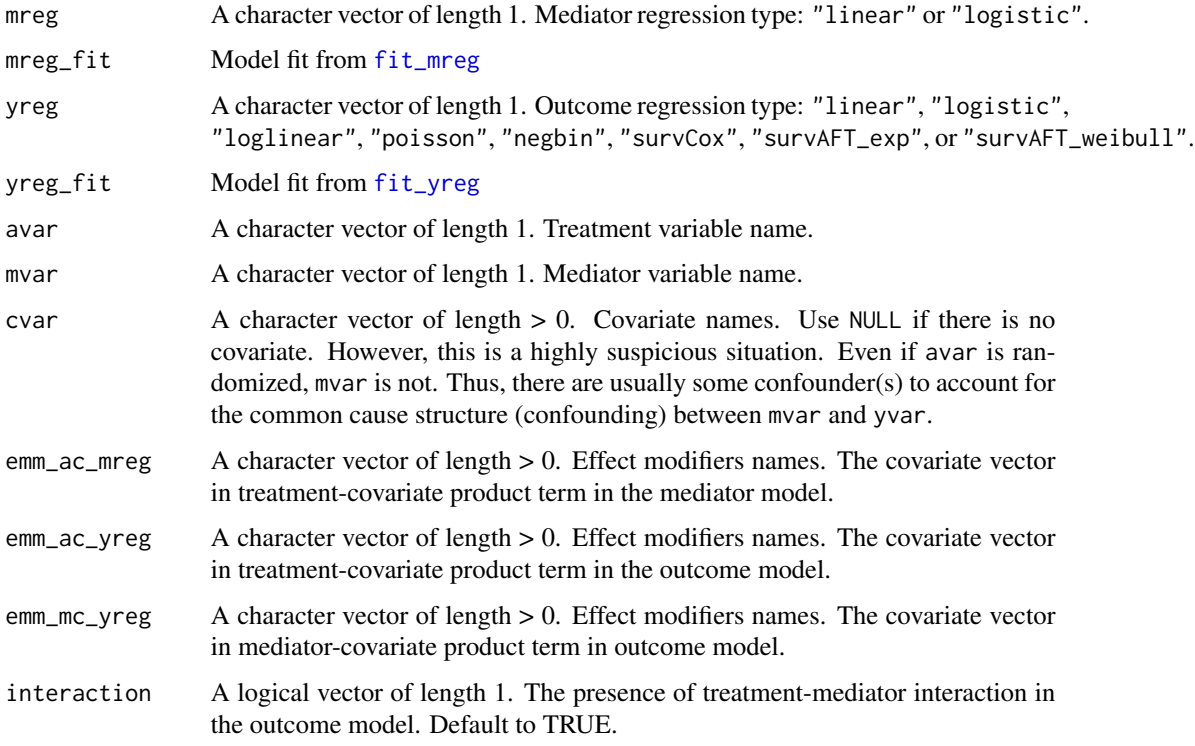

#### Value

A list containing a function for effect estimates and a function for corresponding standard errors.

calc\_myreg\_mreg\_linear\_yreg\_logistic *Create calculators for effects and se (mreg linear / yreg logistic)*

#### Description

Construct functions for the conditional effect estimates and their standard errors in the mreg linear / yreg logistic setting. Internally, this function deconstructs model objects and feeds parameter estimates to the internal worker functions calc\_myreg\_mreg\_linear\_yreg\_logistic\_est and calc\_myreg\_mreg\_linear\_yreg\_logistic\_se.

#### Usage

```
calc_myreg_mreg_linear_yreg_logistic(
  mreg,
  mreg_fit,
  yreg,
  yreg_fit,
  avar,
  mvar,
  cvar,
  emm_ac_mreg,
  emm_ac_yreg,
  emm_mc_yreg,
  interaction
\mathcal{L}
```
#### Arguments

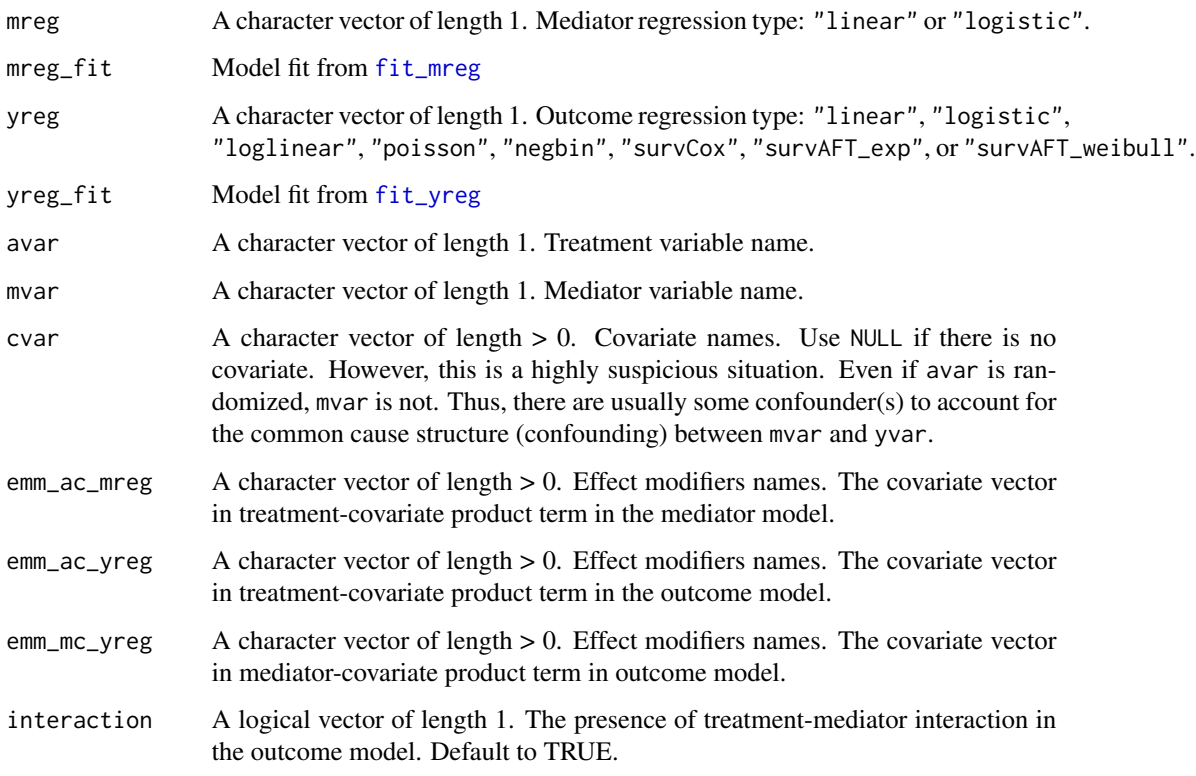

#### Value

A list containing a function for effect estimates and a function for corresponding standard errors.

<span id="page-6-0"></span>calc\_myreg\_mreg\_logistic\_yreg\_linear *Create calculators for effects and se (mreg logistic / yreg linear)*

#### Description

Construct functions for the conditional effect estimates and their standard errors in the mreg logistic / yreg linear setting. Internally, this function deconstructs model objects and feeds parameter estimates to the internal worker functions calc\_myreg\_mreg\_logistic\_yreg\_linear\_est and calc\_myreg\_mreg\_logistic\_yreg\_linear\_se.

#### Usage

```
calc_myreg_mreg_logistic_yreg_linear(
 mreg,
 mreg_fit,
 yreg,
 yreg_fit,
  avar,
  mvar,
  cvar,
  emm_ac_mreg,
  emm_ac_yreg,
  emm_mc_yreg,
  interaction
```

```
\lambda
```
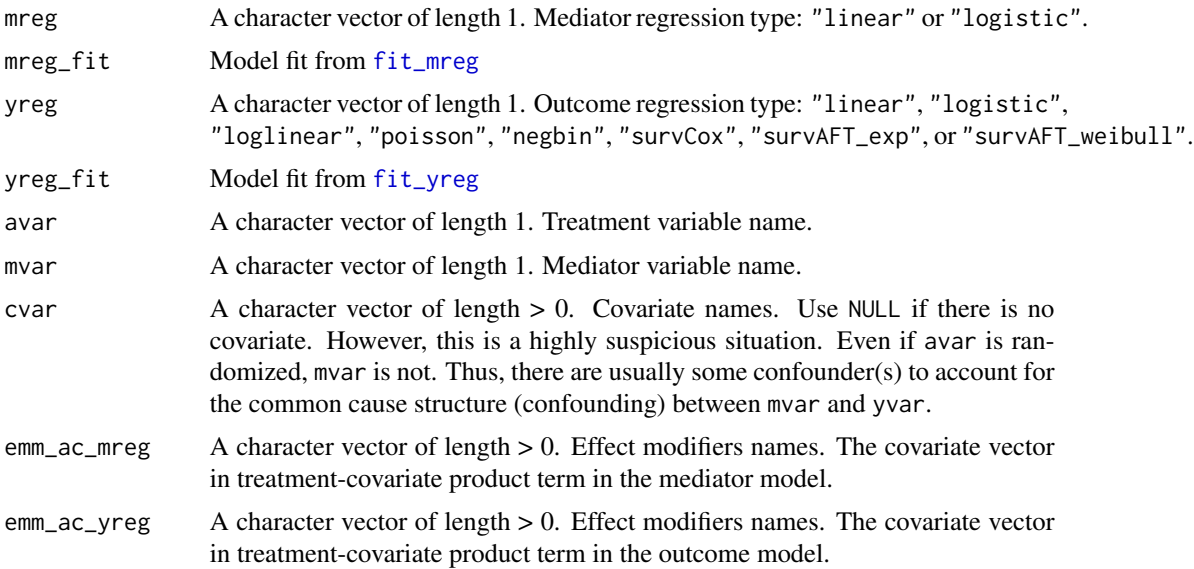

<span id="page-7-0"></span>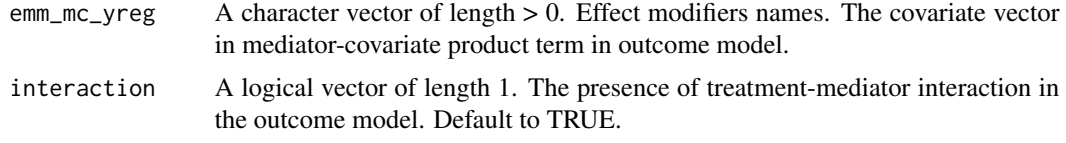

A list containing a function for effect estimates and a function for corresponding standard errors.

calc\_myreg\_mreg\_logistic\_yreg\_logistic

*Create calculators for effects and se (mreg logistic / yreg logistic)*

#### Description

Construct functions for the conditional effect estimates and their standard errors in the mreg logistic / yreg logistic setting. Internally, this function deconstructs model objects and feeds parameter estimates to the internal worker functions calc\_myreg\_mreg\_logistic\_yreg\_logistic\_est and calc\_myreg\_mreg\_logistic\_yreg\_logistic\_se.

#### Usage

```
calc_myreg_mreg_logistic_yreg_logistic(
 mreg,
 mreg_fit,
 yreg,
  yreg_fit,
  avar,
  mvar,
  cvar,
  emm_ac_mreg,
  emm_ac_yreg,
  emm_mc_yreg,
  interaction
)
```
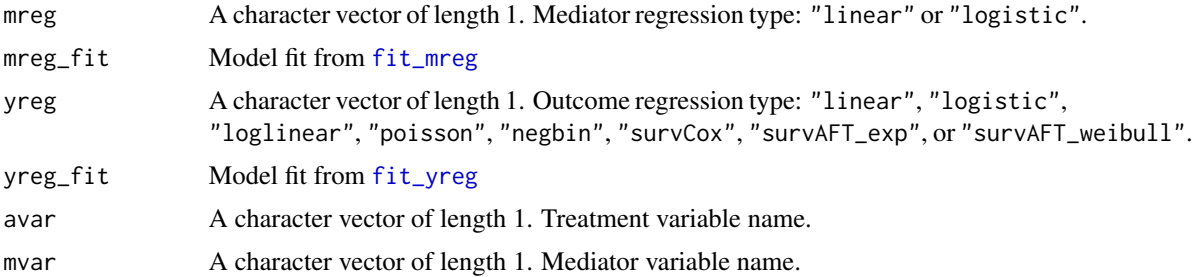

#### <span id="page-8-0"></span>coef.regmedint 9

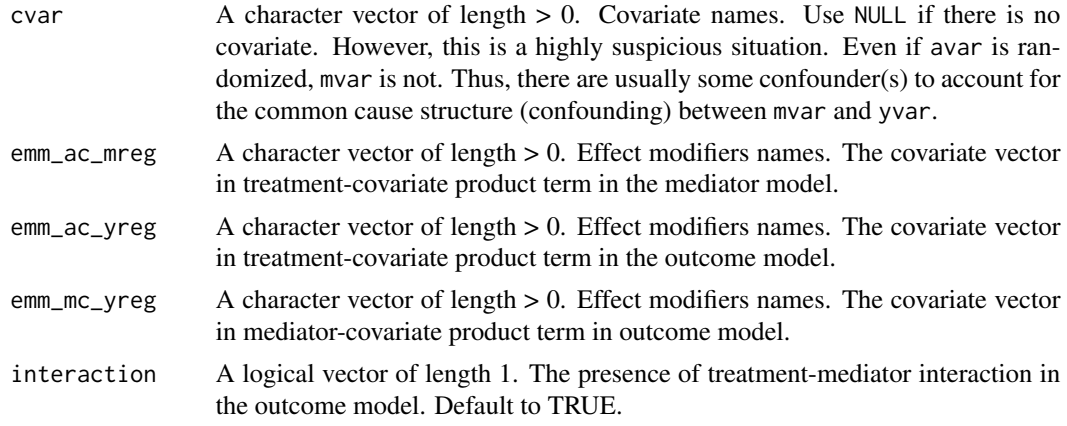

#### Value

A list containing a function for effect estimates and a function for corresponding standard errors.

coef.regmedint *Extract point estimates.*

#### Description

Extract point estimates evaluated at a0, a1, m\_cde, and c\_cond.

#### Usage

## S3 method for class 'regmedint'  $coef(object, a0 = NULL, a1 = NULL, m\_cde = NULL, c\_cond = NULL, ...)$ 

#### Arguments

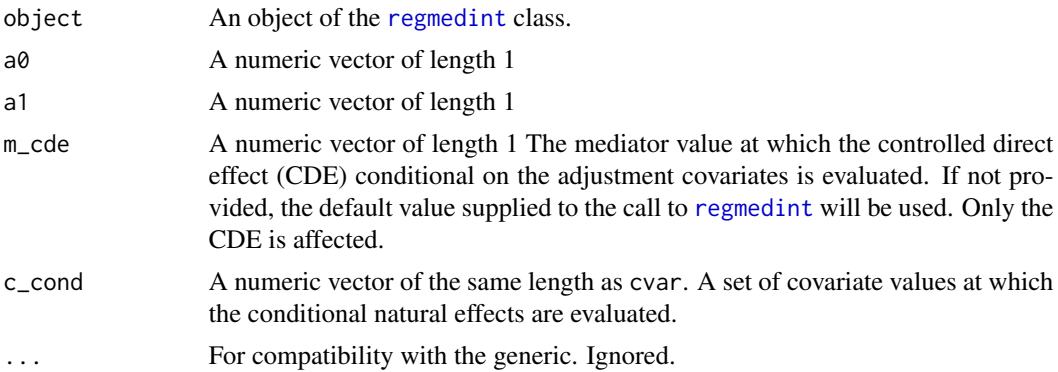

#### Value

A numeric vector of point estimates.

#### Examples

```
library(regmedint)
data(vv2015)
regmedint_obj <- regmedint(data = vv2015,
                           ## Variables
                           yvar = "y",
                           avar = "x",
                           mvar = "m",
                           cvar = c("c"),
                           eventvar = "event",
                           ## Values at which effects are evaluated
                           a0 = 0,
                           a1 = 1,
                           m\_cde = 1,
                           c_{\text{cond}} = 0.5,
                           ## Model types
                           mreg = "logistic",
                           yreg = "survAFT_weibull",
                           ## Additional specification
                           interaction = TRUE,
                           casecontrol = FALSE)
coef(regmedint_obj)
## Evaluate at different values
coef(regment_obj, m_cde = 0, c_cond = 1)
```
coef.summary\_regmedint

*Extract the result matrix from a summary\_regmedint object.*

#### Description

Extract the result matrix from a summary\_regmedint object.

#### Usage

```
## S3 method for class 'summary_regmedint'
coef(object, ...)
```
#### Arguments

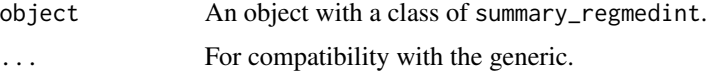

#### Value

A matrix populated with results.

<span id="page-9-0"></span>

#### <span id="page-10-0"></span>confint.regmedint 11

#### Examples

```
library(regmedint)
data(vv2015)
regmedint_obj <- regmedint(data = vv2015,
                            ## Variables
                            yvar = "y",
                            avar = \overline{''}x",
                            mvar = "m",cvar = c("c"),
                            eventvar = "event",
                            ## Values at which effects are evaluated
                            a0 = 0,
                            a1 = 1,m\_cde = 1,
                            c_{\text{cond}} = 0.5,
                            ## Model types
                            mreg = "logistic",
                            yreg = "survAFT_weibull",
                            ## Additional specification
                            interaction = TRUE,
                            casecontrol = FALSE)
```

```
coef(summary(regmedint_obj))
```
confint.regmedint *Confidence intervals for mediation prameter estimates.*

#### Description

Construct Wald approximate confidence intervals for the quantities of interest.

#### Usage

```
## S3 method for class 'regmedint'
confint(
 object,
 parm = NULL,
  level = 0.95,a0 = NULL,a1 = NULL,m\_cde = NULL,c_{\text{cond}} = NULL,
  ...
)
```
#### Arguments

object An object of the [regmedint](#page-20-1) class.

<span id="page-11-0"></span>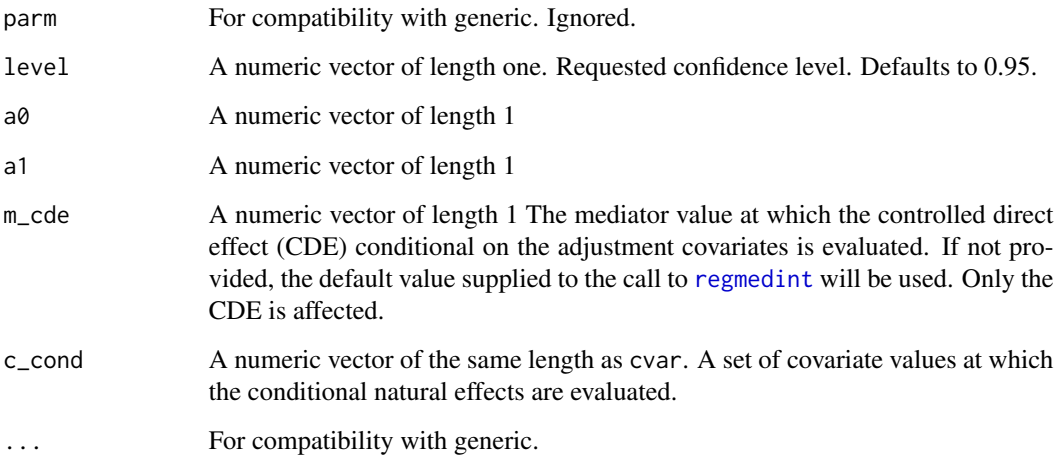

A numeric matrix of the lower limit and upper limit.

#### Examples

```
library(regmedint)
data(vv2015)
regmedint_obj <- regmedint(data = vv2015,
                           ## Variables
                           yvar = "y",
                            avar = "x",mvar = "m",cvar = c("c"),
                           eventvar = "event",
                           ## Values at which effects are evaluated
                           a0 = 0,
                           a1 = 1,m\_cde = 1,
                           c_{\text{cond}} = 0.5,
                           ## Model types
                           mreg = "logistic",
                           yreg = "survAFT_weibull",
                           ## Additional specification
                           interaction = TRUE,
                           casecontrol = FALSE)
confint(regmedint_obj)
## Evaluate at different values
confint(regmedint\_obj, m\_cde = 0, c\_cond = 1)## Change confidence level
confint(regmedint_obj, m_cde = 0, c_ccond = 1, level = 0.99)
```
<span id="page-12-1"></span><span id="page-12-0"></span>

#### Description

[lm](#page-0-0) is called if mreg = "linear". [glm](#page-0-0) is called with family = binomial() if mreg = "logistic".

#### Usage

```
fit_mreg(mreg, data, avar, mvar, cvar, emm_ac_mreg = NULL)
```
#### Arguments

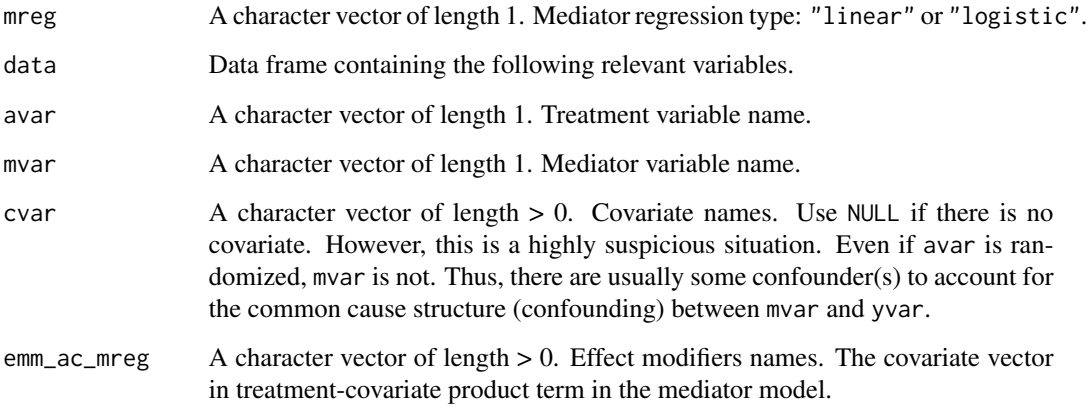

#### Value

A regression object of class lm (linear) or glm (logistic)

<span id="page-12-2"></span>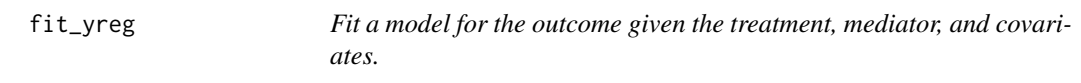

#### Description

The outcome model type yreg can be one of the following "linear", "logistic", "loglinear" (implemented as modified Poisson), "poisson", "negbin", "survCox", "survAFT\_exp", or "survAFT\_weibull".

#### Usage

```
fit_yreg(
  yreg,
  data,
  yvar,
  avar,
  mvar,
  cvar,
  emm_ac_yreg = NULL,
  emm_mc_yreg = NULL,
  eventvar,
  interaction
)
```
#### Arguments

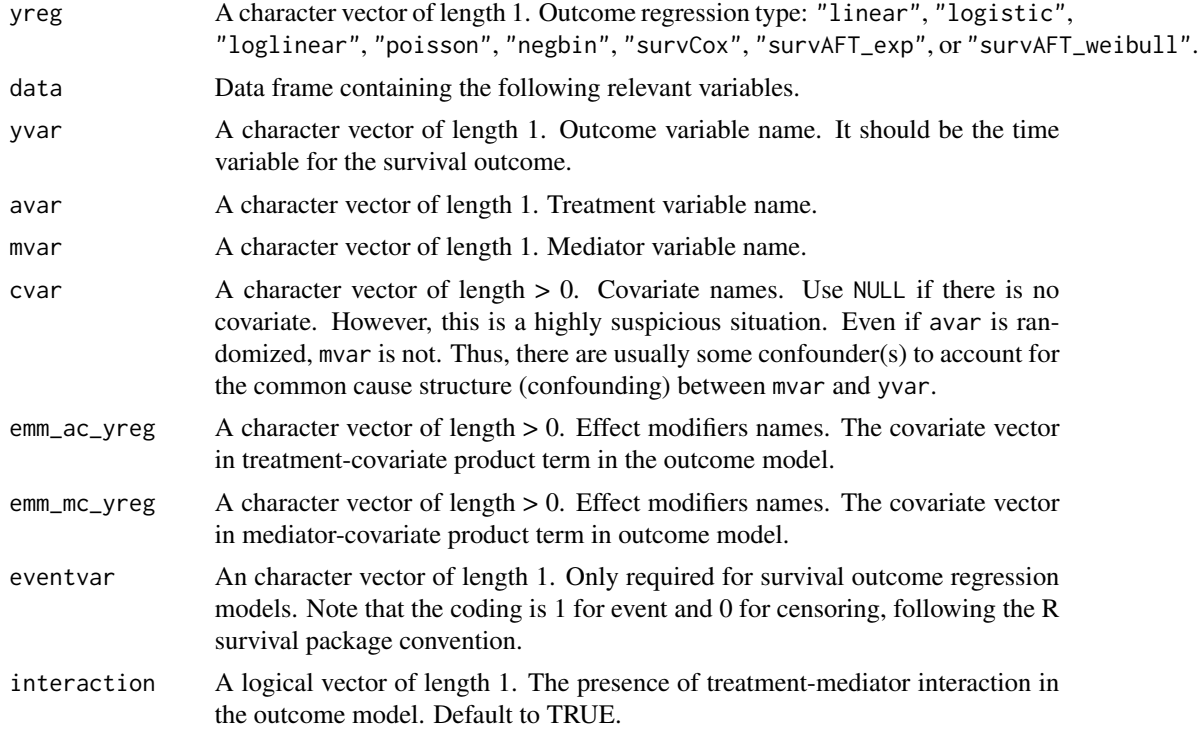

#### Details

The outcome regression functions to be called are the following:

- "linear" [lm](#page-0-0)
- "logistic" [glm](#page-0-0)
- "loglinear" [glm](#page-0-0) (modified Poisson)
- "poisson" [glm](#page-0-0)

<span id="page-13-0"></span>

- <span id="page-14-0"></span>• "negbin" [glm.nb](#page-0-0)
- "survCox" [coxph](#page-0-0)
- "survAFT\_exp" [survreg](#page-0-0)
- "survAFT\_weibull" [survreg](#page-0-0)

Model fit object from on of the above regression functions.

grad\_prop\_med\_yreg\_linear

*Calculate the gradient of the proportion mediated for yreg linear.*

#### Description

Calculate the gradient of the proportion mediated for yreg linear case.

#### Usage

```
grad_prop_med_yreg_linear(pnde, tnie)
```
#### Arguments

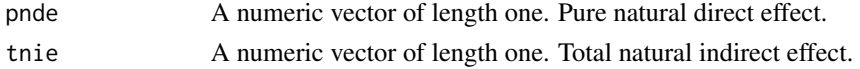

#### Value

A numeric vector of length two. Gradient of the proportion mediated with respect to pnde and tnie.

```
grad_prop_med_yreg_logistic
```
*Calculate the gradient of the proportion mediated for yreg logistic.*

#### Description

Calculate the gradient of the proportion mediated for yreg logistic case.

#### Usage

grad\_prop\_med\_yreg\_logistic(pnde, tnie)

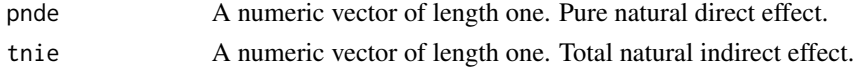

<span id="page-15-0"></span>A numeric vector of length two. Gradient of the proportion mediated with respect to pnde and tnie.

new\_regmedint *Low level constructor for a regmedint S3 class object.*

#### Description

This is not a user function and meant to be executed within the regmedint function after validatingthe arguments.

#### Usage

```
new_regmedint(
  data,
 yvar,
 avar,
 mvar,
 cvar,
  emm_ac_mreg,
  emm_ac_yreg,
  emm_mc_yreg,
  eventvar,
  a0,
  a1,
 m_cde,
 c_cond,
 yreg,
 mreg,
  interaction,
  casecontrol
)
```
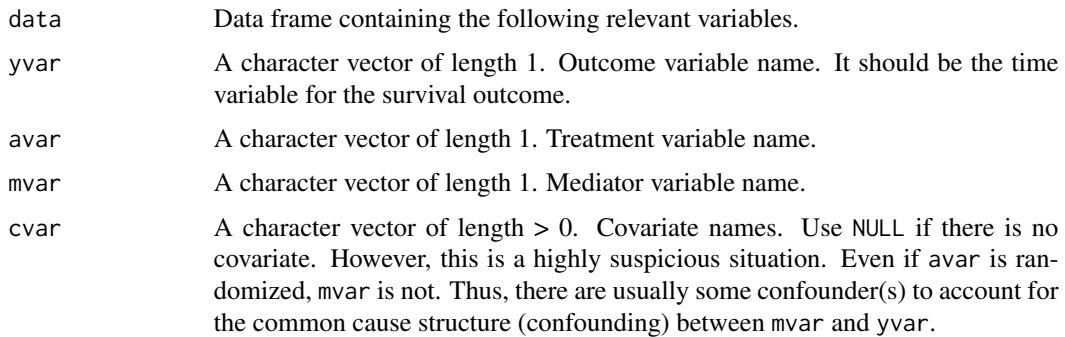

<span id="page-16-0"></span>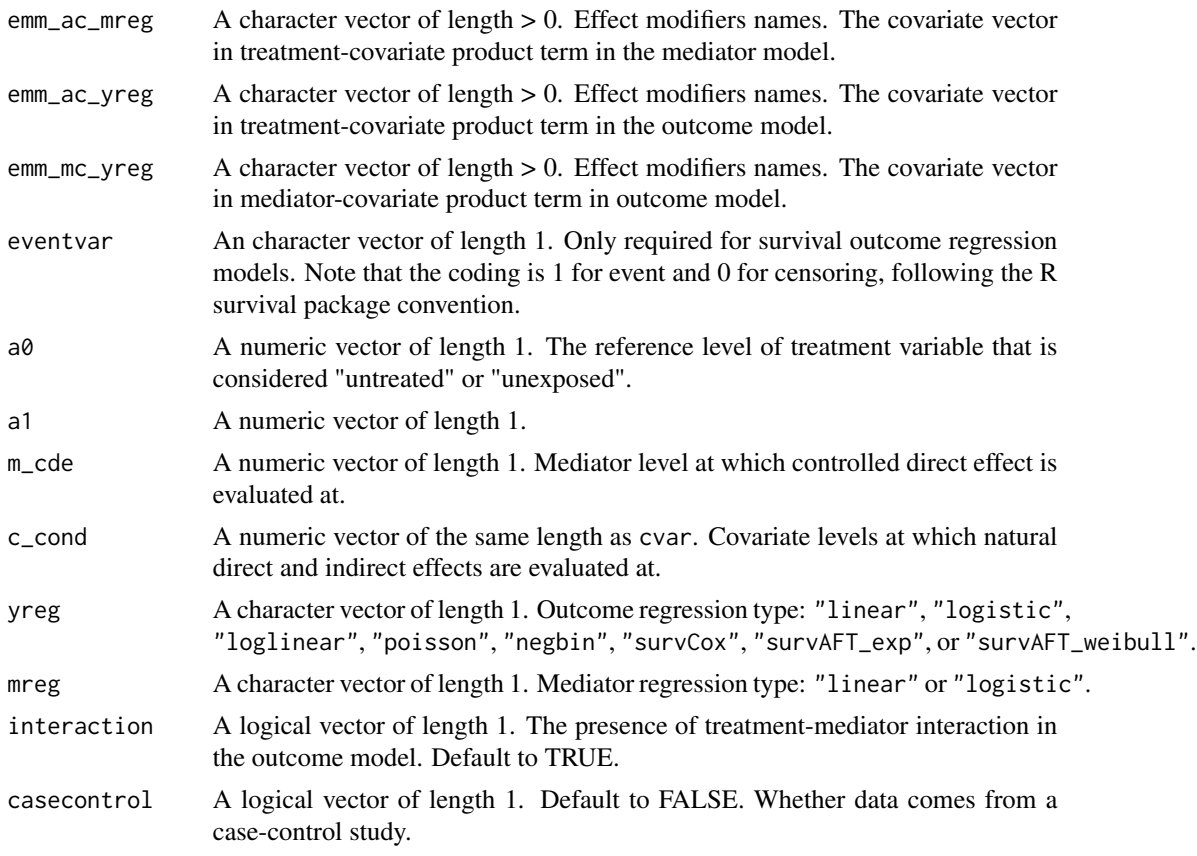

A regmedint object.

print.regmedint *print method for regmedint object*

#### Description

Print the mreg\_fit, yreg\_fit, and the mediation analysis effect estimates.

#### Usage

```
## S3 method for class 'regmedint'
print(
 x,
 a0 = NULL,a1 = NULL,m_cde = NULL,
 c_{\text{cond}} = NULL,
```

```
args_mreg_fit = list(),
  args_yreg_fit = list(),
  ...
\mathcal{L}
```
#### Arguments

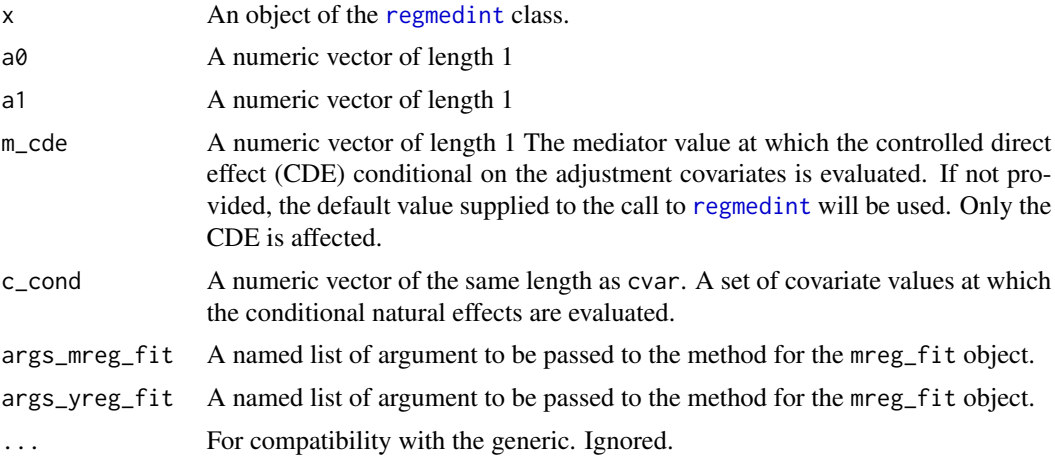

#### Value

Invisibly return the regmedint class object as is.

#### Examples

```
library(regmedint)
data(vv2015)
regmedint_obj <- regmedint(data = vv2015,
                           ## Variables
                           yvar = "y",avar = "x",mvar = "m",cvar = c("c"),
                           eventvar = "event",
                           ## Values at which effects are evaluated
                           a0 = 0,
                           a1 = 1,m\_cde = 1,
                           c_{\text{cond}} = 0.5,
                           ## Model types
                           mreg = "logistic",
                           yreg = "survAFT_weibull",
                           ## Additional specification
                           interaction = TRUE,
                           casecontrol = FALSE)
## Implicit printing
regmedint_obj
## Explicit printing
```
<span id="page-17-0"></span>

```
print(regmedint_obj)
## Evaluate at different values
print(regment\_obj, m\_cde = 0, c\_cond = 1)
```
print.summary\_regmedint

*Print method for summary objects from* [summary.regmedint](#page-23-1)

#### Description

Print results contained in a summary\_regmedint object with additional explanation regarding the evaluation settings.

#### Usage

## S3 method for class 'summary\_regmedint'  $print(x, \ldots)$ 

#### Arguments

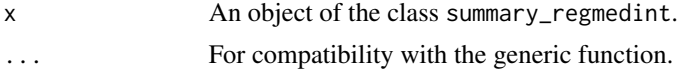

#### Value

Invisibly return the first argument.

#### Examples

```
library(regmedint)
data(vv2015)
regmedint_obj <- regmedint(data = vv2015,
                            ## Variables
                            yvar = "y",avar = "x",
                            mvar = "m",
                            cvar = c("c"),
                            eventvar = "event",
                            ## Values at which effects are evaluated
                            a0 = 0,a1 = 1,
                            m\_cde = 1,
                            c_{\text{cond}} = 0.5,
                            ## Model types
                            mreg = "logistic",
                            yreg = "survAFT_weibull",
                            ## Additional specification
                            interaction = TRUE,
```

```
casecontrol = FALSE)
## Implicit printing
summary(regmedint_obj)
## Explicit printing
print(summary(regmedint_obj))
```
prop\_med\_yreg\_linear *Calculate the proportion mediated for yreg linear.*

#### Description

Calculate the proportion mediated on the mean difference scale.

#### Usage

prop\_med\_yreg\_linear(pnde, tnie)

#### Arguments

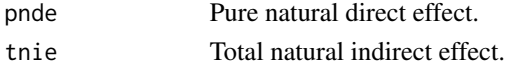

#### Value

Proportion mediated value.

```
prop_med_yreg_logistic
```
*Calculate the proportion mediated for yreg logistic.*

#### Description

Calculate the approximate proportion mediated on the risk difference scale.

#### Usage

```
prop_med_yreg_logistic(pnde, tnie)
```
#### Arguments

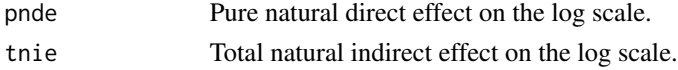

#### Value

Proportion mediated value.

<span id="page-19-0"></span>

<span id="page-20-1"></span><span id="page-20-0"></span>

#### Description

The package is an R implementation of regression-based closed-form causal mediation as originally described in Valeri & VanderWeele 2013 and Valeri & VanderWeele 2015 [https://www.](https://www.hsph.harvard.edu/tyler-vanderweele/tools-and-tutorials/) [hsph.harvard.edu/tyler-vanderweele/tools-and-tutorials/](https://www.hsph.harvard.edu/tyler-vanderweele/tools-and-tutorials/). The earlier version is a sister program of the SAS macro. The current extended version (version 1.0 and later) supports effect modification by covariates (treatment-covariate and mediator-covariate product terms) in mediator and outcome models.

This is a user-interface for regression-based causal mediation analysis as described in Valeri  $\&$ VanderWeele 2013 and Valeri & VanderWeele 2015.

#### Usage

```
regmedint(
  data,
 yvar,
  avar,
 mvar,
  cvar,
  emm_ac_mreg = NULL,
  emm_ac_yreg = NULL,
  emm_mc_yreg = NULL,
  eventvar = NULL,
  a0,
  a1,
 m_cde,
  c_cond,
 mreg,
  yreg,
  interaction = TRUE,
  casecontrol = FALSE,
  na\_omit = FALSE
```
### )

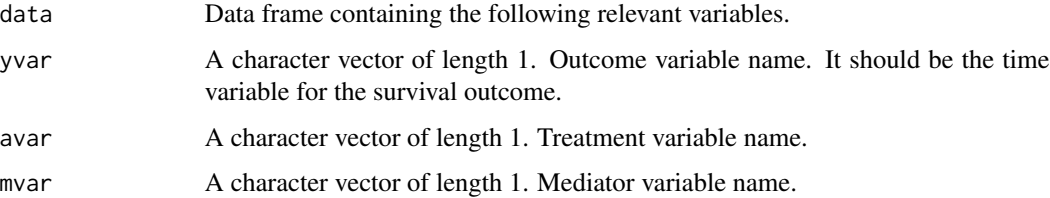

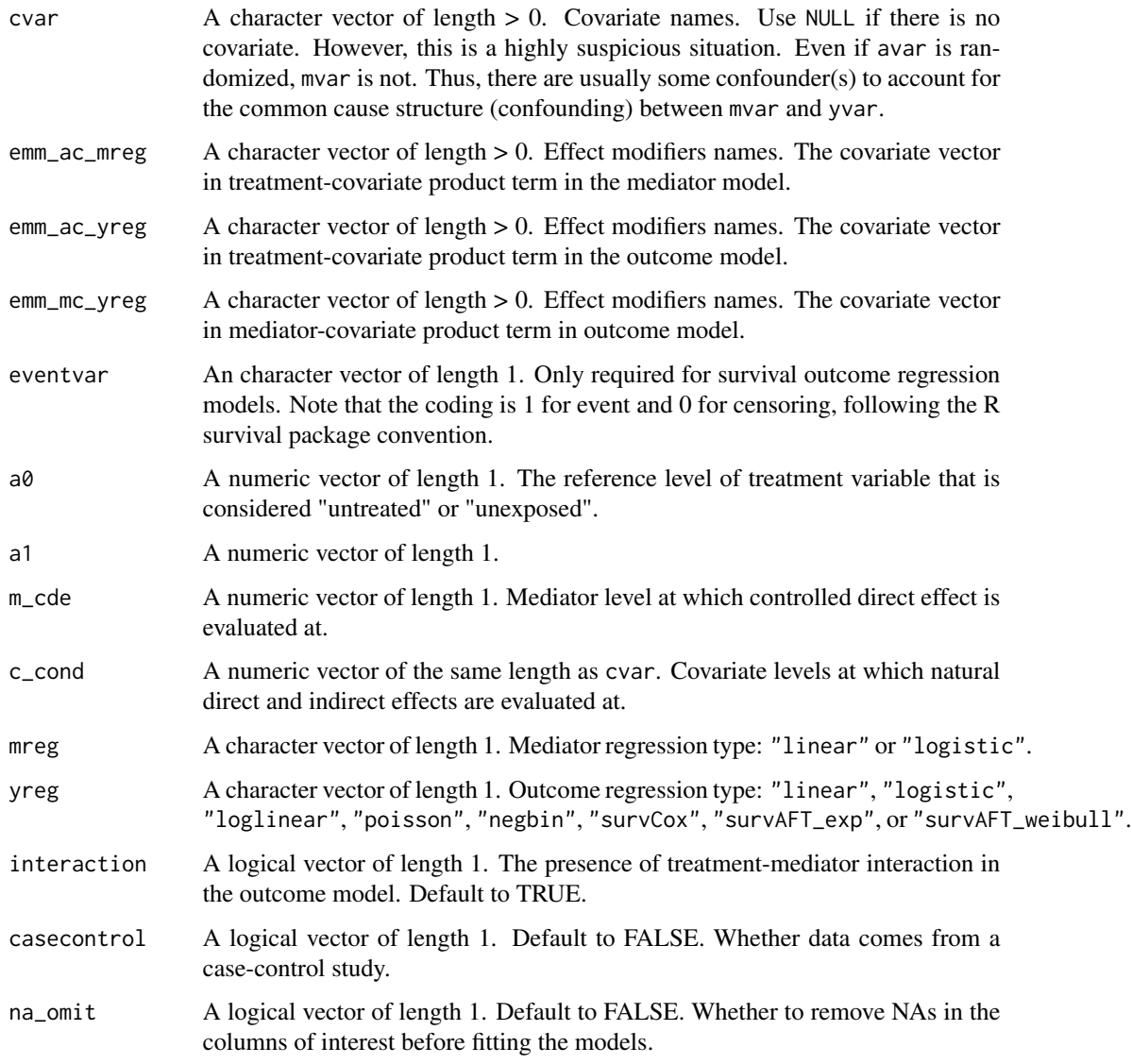

regmedint object, which is a list containing the mediator regression object, the outcome regression object, and the regression-based mediation results.

#### Fitting models

Use the regmedint function to fit models and set up regression-based causal mediation analysis.

#### Examining results

Several methods are available to examine the regmedint object. print summary coef confint

#### regmedint 23

#### Examples

```
library(regmedint)
data(vv2015)
regmedint_obj1 <- regmedint(data = vv2015,
                             ## Variables
                             yvar = "y",avar = "x",
                             mvar = "m",cvar = c("c"),
                             eventvar = "event",
                             ## Values at which effects are evaluated
                             a0 = 0,
                             a1 = 1,m\_cde = 1,
                             c_{\text{cond}} = 3,
                             ## Model types
                             mreg = "logistic",
                             yreg = "survAFT_weibull",
                             ## Additional specification
                             interaction = TRUE,
                             casecontrol = FALSE)
summary(regmedint_obj1)
regmedint_obj2 <- regmedint(data = vv2015,
                             ## Variables
                             yvar = "y",avar = "x",
                             mvar = "m",
                             cvar = c("c"),
                             emm_a c_m r e = c("c"),
                             emm_ac_yreg = c("c"),
                             emm_mc_yreg = c("c"),
                             eventvar = "event",
                             ## Values at which effects are evaluated
                             a0 = 0,
                             a1 = 1,
                             m\_cde = 1,
                             c_{\text{cond}} = 3,
                             ## Model types
                             mreg = "logistic",
                             yreg = "survAFT_weibull",
                             ## Additional specification
                             interaction = TRUE,
                             casecontrol = FALSE)
```
summary(regmedint\_obj2)

<span id="page-23-0"></span>

#### Description

Report the number of missing observations for each variables of interest relevant for the analysis

#### Usage

report\_missing(data, yvar, avar, mvar, cvar, eventvar)

#### Arguments

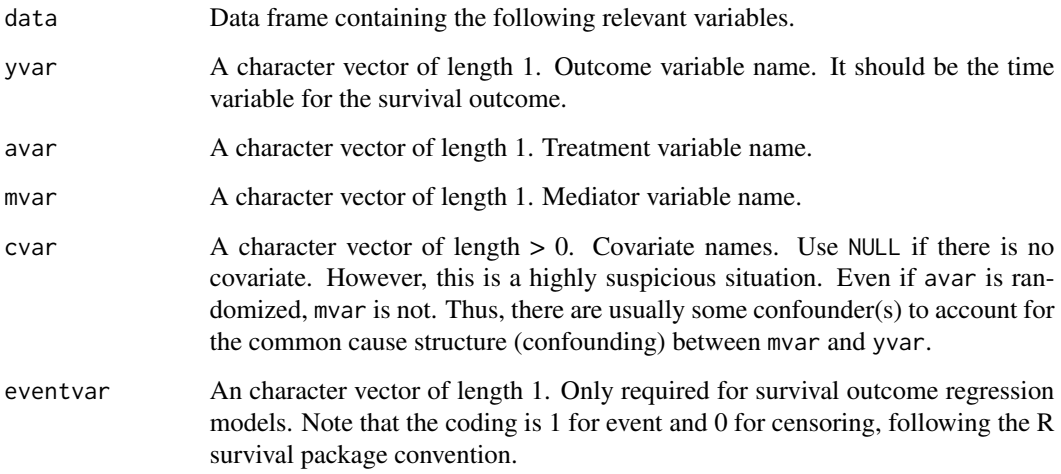

#### Value

No return value, called for side effects.

<span id="page-23-1"></span>summary.regmedint *summary method for regmedint object*

#### Description

Summarize the mreg\_fit, yreg\_fit, and the mediation analysis effect estimates.

#### <span id="page-24-0"></span>summary.regmedint 25

#### Usage

```
## S3 method for class 'regmedint'
summary(
  object,
  a0 = NULL,a1 = NULL,
  m\_cde = NULL,c_{\text{cond}} = NULL,
  args_mreg_fit = list(),
  args_yreg_fit = list(),
  exponentiate = FALSE,
  level = 0.95,...
\mathcal{L}
```
#### Arguments

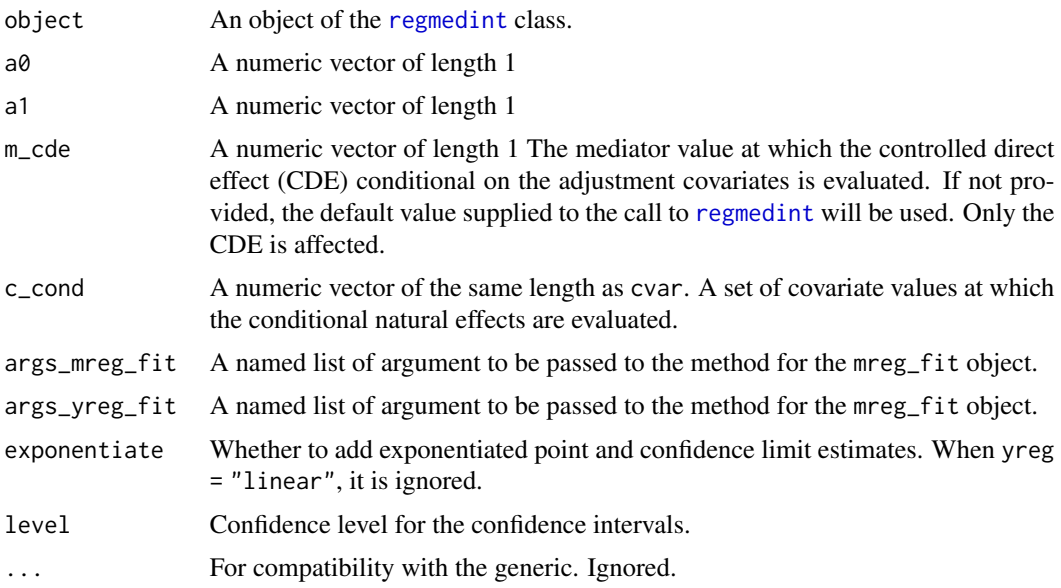

#### Value

A summary\_regmedint object, which is a list containing the summary objects of the mreg\_fit and the yreg\_fit as well as the mediation analysis results.

#### Examples

```
library(regmedint)
data(vv2015)
regmedint_obj <- regmedint(data = vv2015,
                              ## Variables
                              yvar = "y",avar = \overline{''x''},
```

```
mvar = "m",cvar = c("c"),
                           eventvar = "event",
                           ## Values at which effects are evaluated
                           a0 = 0,a1 = 1,
                           m\_cde = 1,
                           c_{\text{cond}} = 0.5,
                           ## Model types
                           mreg = "logistic",
                           yreg = "survAFT_weibull",
                           ## Additional specification
                           interaction = TRUE,
                           casecontrol = FALSE)
## Detailed result with summary
summary(regmedint_obj)
## Add exponentiate results for non-linear outcome models
summary(regmedint_obj, exponentiate = TRUE)
## Evaluate at different values
summary(regmedint_obj, m_cde = 0, c_cond = 1)
## Change confidence level
summary(regmedint_obj, m_cde = 0, c_cond = 1, level = 0.99)
```
summary.regmedint\_mod\_poisson *Summary with robust sandwich variance estimator for modified Poisson*

#### Description

This is a version of [summary.glm](#page-0-0) modified to use the robust variance estimator [sandwich](#page-0-0).

#### Usage

## S3 method for class 'regmedint\_mod\_poisson' summary(object, ...)

#### Arguments

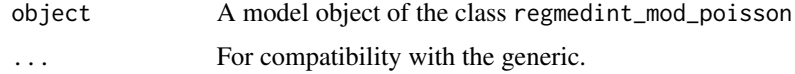

#### Value

An object of the class summary.glm

<span id="page-26-0"></span>theta\_hat *Create a vector of coefficients from the outcome model (yreg)*

#### Description

This function extracts [coef](#page-0-0) from yreg\_fit and 3s with zeros appropriately to create a named vector consistently having the following elements: (Intercept) (a zero element is added for yreg = "survCox" for which no intercept is estimated (the baseline hazard is left unspecified)), avar, mvar, avar:mvar (a zero element is added when interaction = FALSE). cvar (this part is eliminated when cvar = NULL), emm\_ac\_yreg (this part is eliminated when emm\_ac\_yreg = NULL), emm\_mc\_yreg (this part is eliminated when emm\_mc\_yreg = NULL).

#### Usage

```
theta_hat(
 yreg,
 yreg_fit,
 avar,
 mvar,
  cvar,
  emm_ac_yreg = NULL,
  emm_mc_yreg = NULL,
  interaction
)
```
#### Arguments

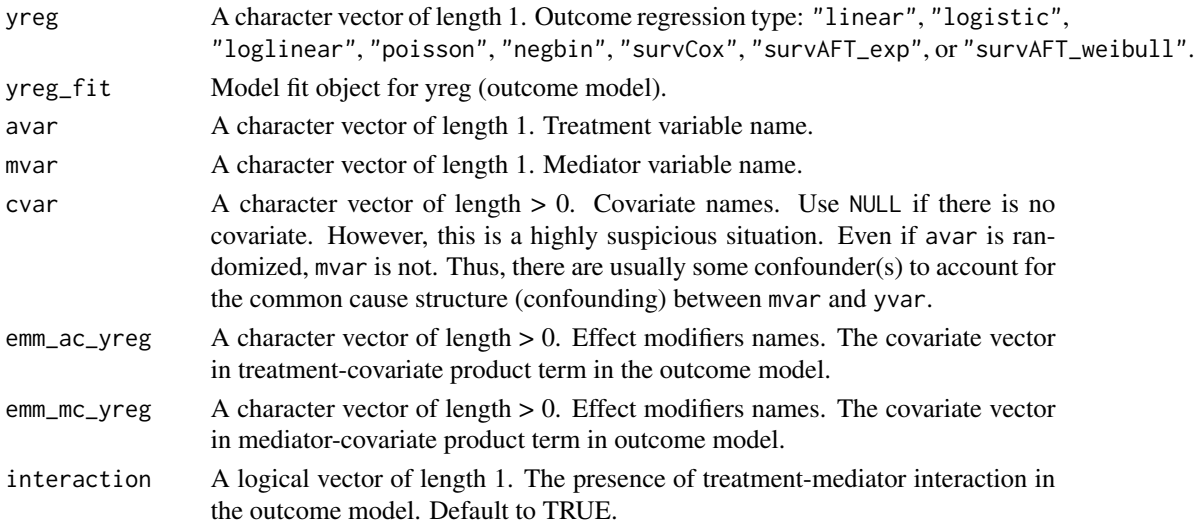

#### Value

A named numeric vector of coefficients.

<span id="page-27-0"></span>

#### Description

Internal functions (usually) do not validate arguments, thus, we need to make sure informative errors are raised when the arguments are not safe for subsequent computation.

#### Usage

validate\_args( data, yvar, avar, mvar, cvar, emm\_ac\_mreg, emm\_ac\_yreg, emm\_mc\_yreg, eventvar, a0, a1, m\_cde, c\_cond, mreg, yreg, interaction, casecontrol )

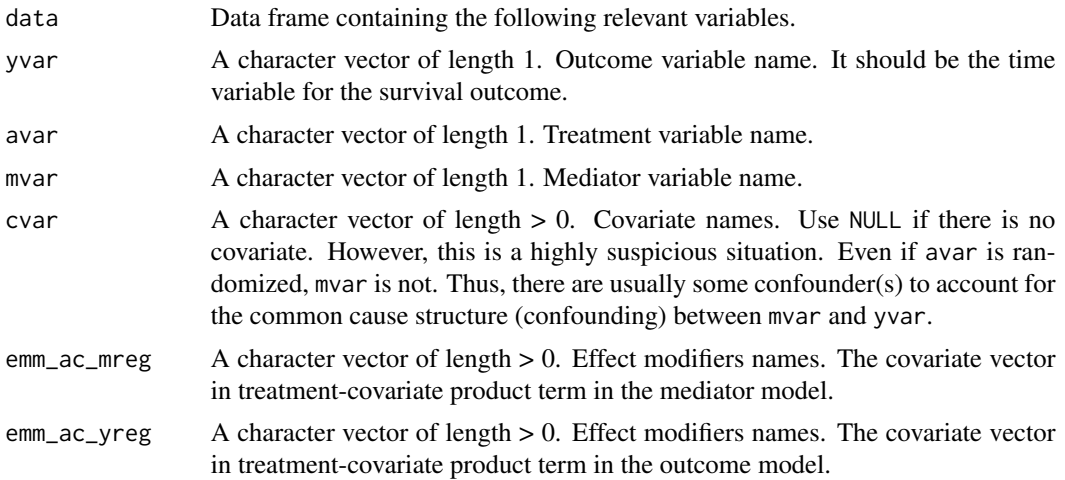

<span id="page-28-0"></span>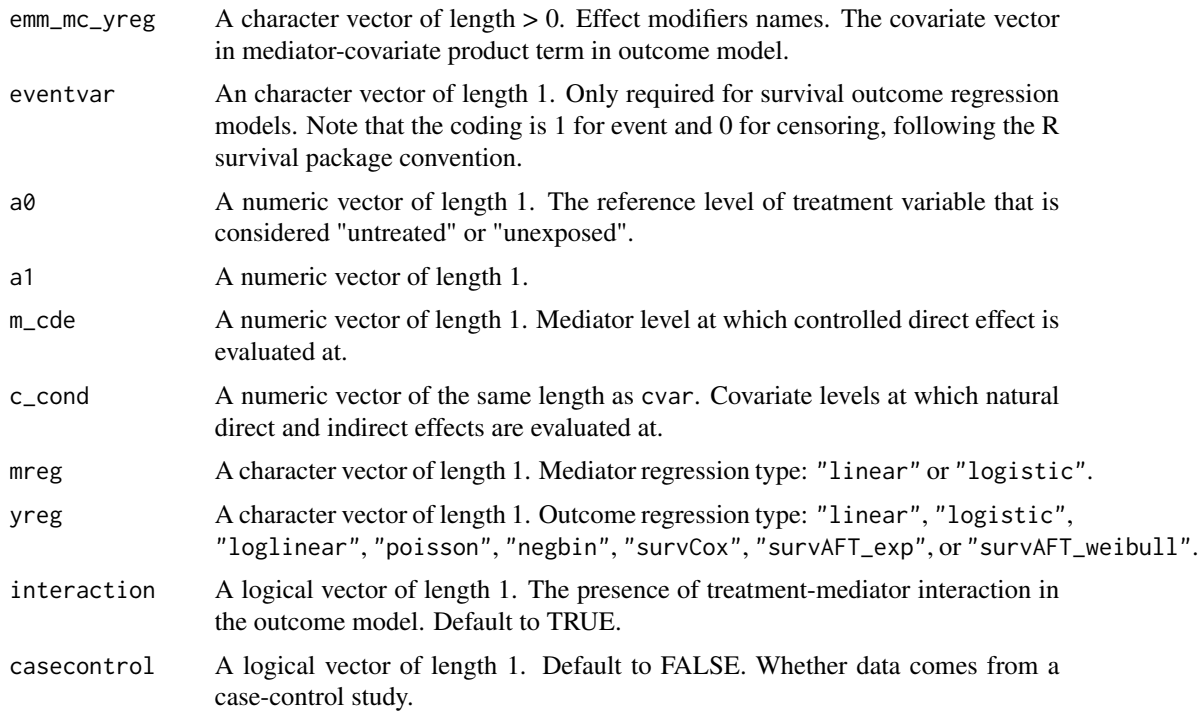

No return value, called for side effects.

validate\_regmedint *Validate soundness of a regmedint object.*

#### Description

Check the structure of a proposed regmedint object for soundness.

#### Usage

```
validate_regmedint(x)
```
#### Arguments

x A regmedint object.

#### Value

No return value, called for side effects.

<span id="page-29-0"></span>

#### Description

Extract variance estimates evaluated at a0, a1, m\_cde, and c\_cond.

#### Usage

```
## S3 method for class 'regmedint'
vcov(object, a0 = NULL, a1 = NULL, m_cde = NULL, c_cond = NULL, ...)
```
#### Arguments

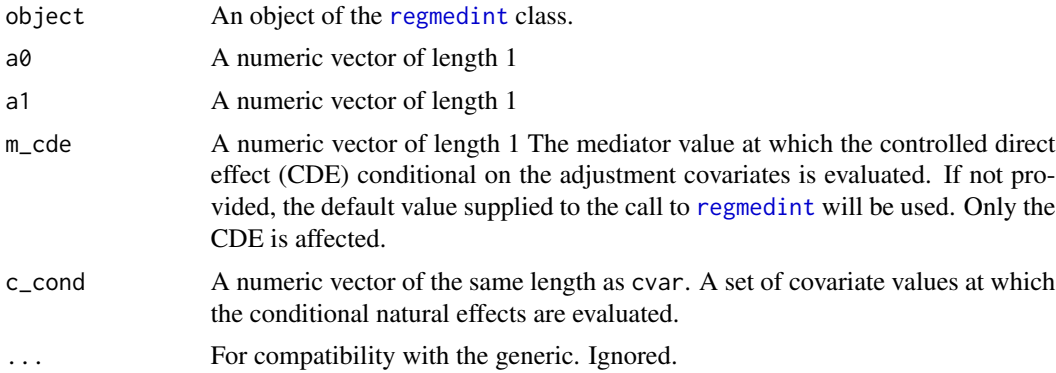

#### Value

A numeric matrix with the diagonals populated with variance estimates. Off-diagnonals are NA since these are not estimated.

#### Examples

```
library(regmedint)
data(vv2015)
regmedint_obj <- regmedint(data = vv2015,
                            ## Variables
                            yvar = "y",
                            avar = "x",
                            mvar = "m",cvar = c("c"),
                            eventvar = "event",
                            ## Values at which effects are evaluated
                            a0 = 0,
                            a1 = 1,
                            m\_cde = 1,
                            c_{\text{cond}} = 0.5,
                            ## Model types
```
#### <span id="page-30-0"></span>vcov.regmedint\_mod\_poisson 31

```
mreg = "logistic",
                          yreg = "survAFT_weibull",
                          ## Additional specification
                          interaction = TRUE,
                          casecontrol = FALSE)
vcov(regmedint_obj)
## Evaluate at different values
vcov(regment_obj, m_cde = 0, c_cond = 1)
```
vcov.regmedint\_mod\_poisson

*Robust sandwich variance estimator for modified Poisson*

#### Description

Provide robust sandwich variance-covariance estimate using [sandwich](#page-0-0).

#### Usage

## S3 method for class 'regmedint\_mod\_poisson' vcov(object, ...)

#### Arguments

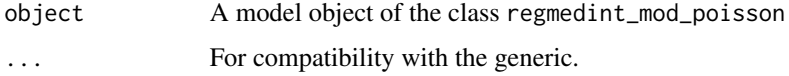

#### Value

A variance-covariance matrix using the [sandwich](#page-0-0).

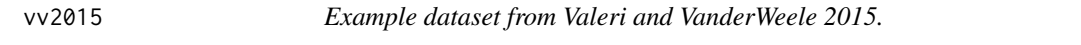

#### Description

An example dataset from Valeri and VanderWeele (2015) <doi:10.1097/EDE.0000000000000253>.

#### Usage

vv2015

#### Format

A tibble with 100 rows and 7 variables:

id Positive integer id.

x Binary treatment assignment variable.

m Binary mediator variable.

y Time to event outcome variable.

cens Binary censoring indicator. Censored is 1.

c Continuous confounder variable.

event Binary event indicator. Event is 1.

#### Source

<https://www.hsph.harvard.edu/tyler-vanderweele/tools-and-tutorials/>

# <span id="page-32-0"></span>Index

summary.glm, *[26](#page-25-0)*

```
∗ datasets
    vv2015, 31
beta_hat, 2
calc_myreg, 3
calc_myreg_mreg_linear_yreg_linear, 4
calc_myreg_mreg_linear_yreg_logistic,
        5
calc_myreg_mreg_logistic_yreg_linear,
        7
calc_myreg_mreg_logistic_yreg_logistic,
        8
coef, 2, 27
coef.regmedint, 9
coef.summary_regmedint, 10
confint.regmedint, 11
coxph, 15
fit_mreg, 3, 5–8, 13
fit_yreg, 4–8, 13
glm, 13, 14
glm.nb, 15
grad_prop_med_yreg_linear, 15
grad_prop_med_yreg_logistic, 15
lm, 13, 14
new_regmedint, 16
print.regmedint, 17
print.summary_regmedint, 19
prop_med_yreg_linear, 20
prop_med_yreg_logistic, 20
regmedint, 9, 11, 12, 18, 21, 25, 30
report_missing, 24
sandwich, 26, 31
```

```
summary.regmedint, 19, 24
26
survreg, 15
```

```
theta_hat, 27
```

```
validate_args, 28
validate_regmedint, 29
vcov.regmedint, 30
vcov.regmedint_mod_poisson, 31
vv2015, 31
```